## **Introduzione a MapReduce ed Hadoop** Piero Molino

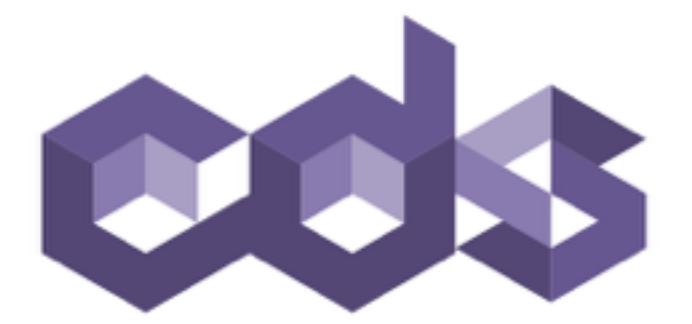

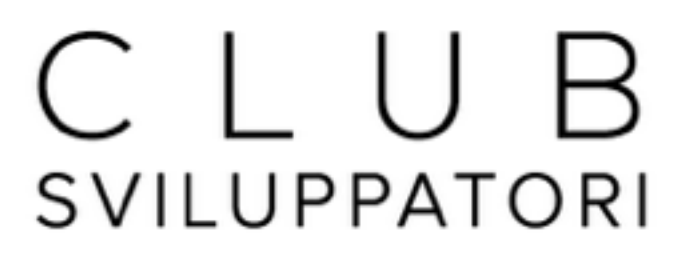

**BARI** 

## **Chi sono**

Dottorando UniBa

Interessi di ricerca: Question Answering, Motori di Ricerca , Semantica, Elaborazione del Linguaggio, Machine Learning

Co-founder e CTO di QuestionCube

Internship agli Yahoo! Labs di Barcellona

## **Indice**

MapReduce

Hadoop

MRUnit

mrjob

Pig

Altre tecnologie

#### **Problema**

#### Qualcuno ha detto Big Data?

Volume Variety Velocity

Nei termini di un database...

Righe Campi Tabelle Inserimenti/sec

## **Cattive Notizie**

20+ miliardi di pagine web x 20 kB = 400+ TB

~200 hd da 2 TB

~40 MB/sec in lettura  $=$  ~4 mesi solo per leggere

Ancora di più per farci qualcosa

#### **Buone Notizie**

Stesso task su 1000 macchine  $=$  <3 ore

però...

comunicazione, coordinazione, recupero dalle failure, reporting, debugging, ottimizzazione, ...

soluzione ad hoc per ciascun problema

#### **MapReduce**

## **MapReduce**

Modello computazionale per il calcolo parallelo e distribuito proposto da Google (Jeffrey Dean e Sanjay Ghemawat) nel 2004

Parallelizzazione e distribuzione automatica

Gestione delle failure

Ottimizzazione I/O

Status monitoring

## **Come funziona**

Lettura di molti dati (record)

Map - estrazione di informazioni dai record

Mischia e Ordina

Reduce - aggrega, somma, filtra o trasforma

Scrittura dei risultati

## **Formalmente (vista logica)**

 $map(in key, in value)$   $\rightarrow$ 

 **list(<inter\_key, inter\_value>)** 

**reduce(inter\_key, list(inter\_value)) →** 

list(<out key, out value>)

## **Esempio - Pseudo Codice**

**map(String input\_key, String input\_value):** // input\_key: document name // input\_value: document text for each word w in input value:  **EmitIntermediate(w, "1");** 

```
reduce(String output_key, List
intermediate values):
     // output_key: a word
```

```
// output values: a list of counts
 int count = 0;
```

```
for each v in intermediate values:
```

```
 count += ParseInt(v);
```

```
 Emit(output_key, count);
```
## **Schema di parallelizzazione**

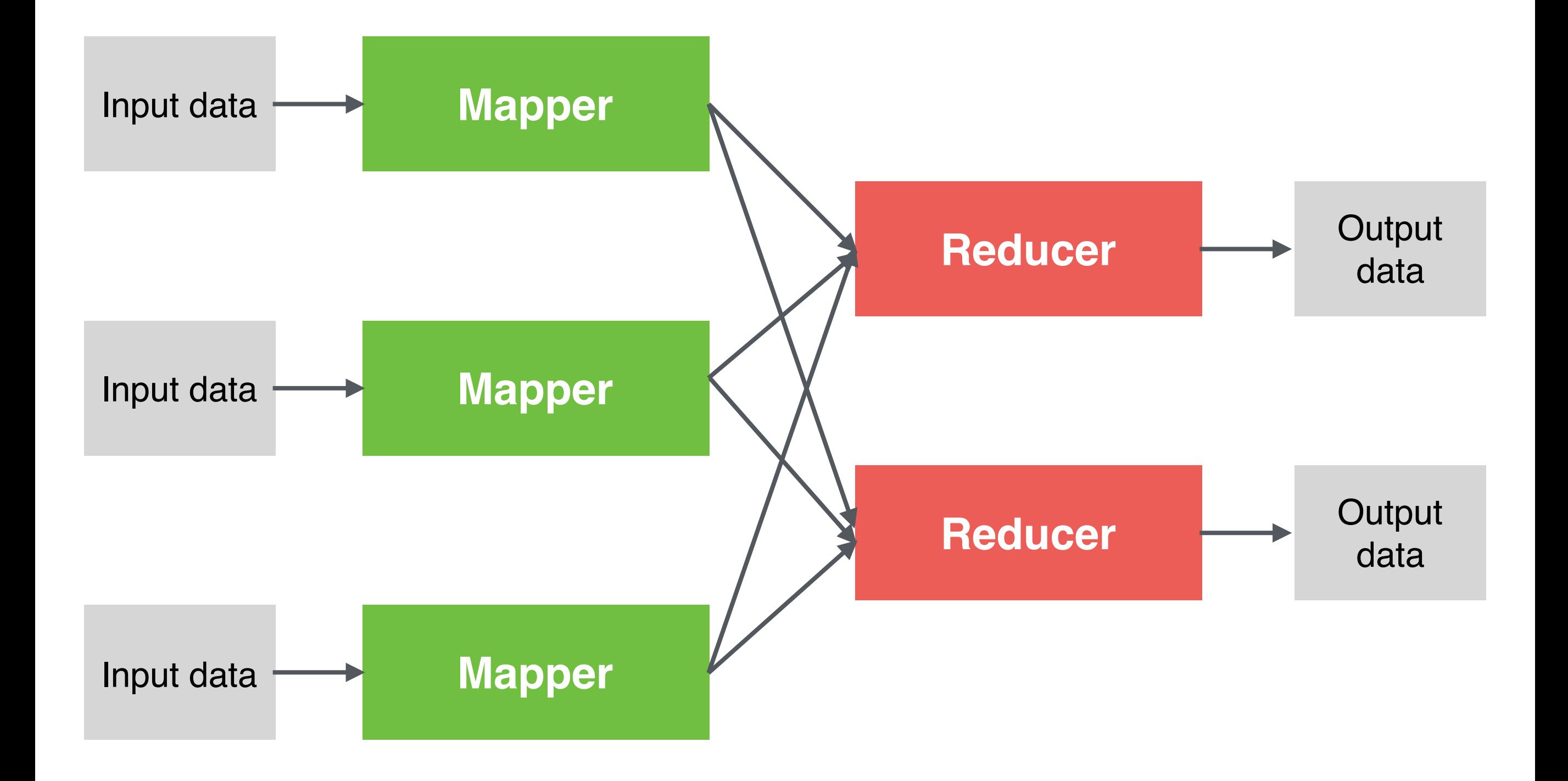

## **Esempio**

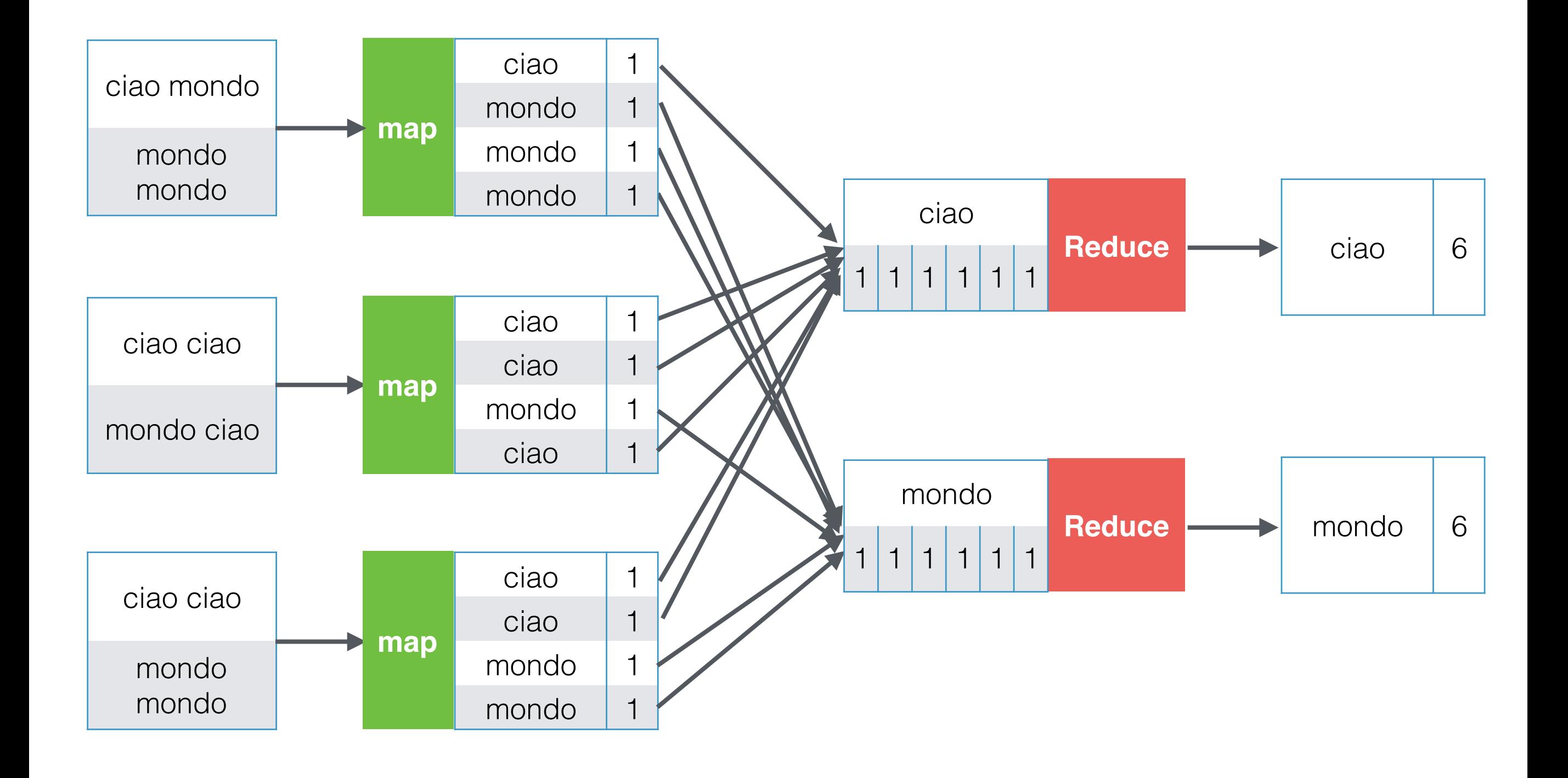

## **Combiner**

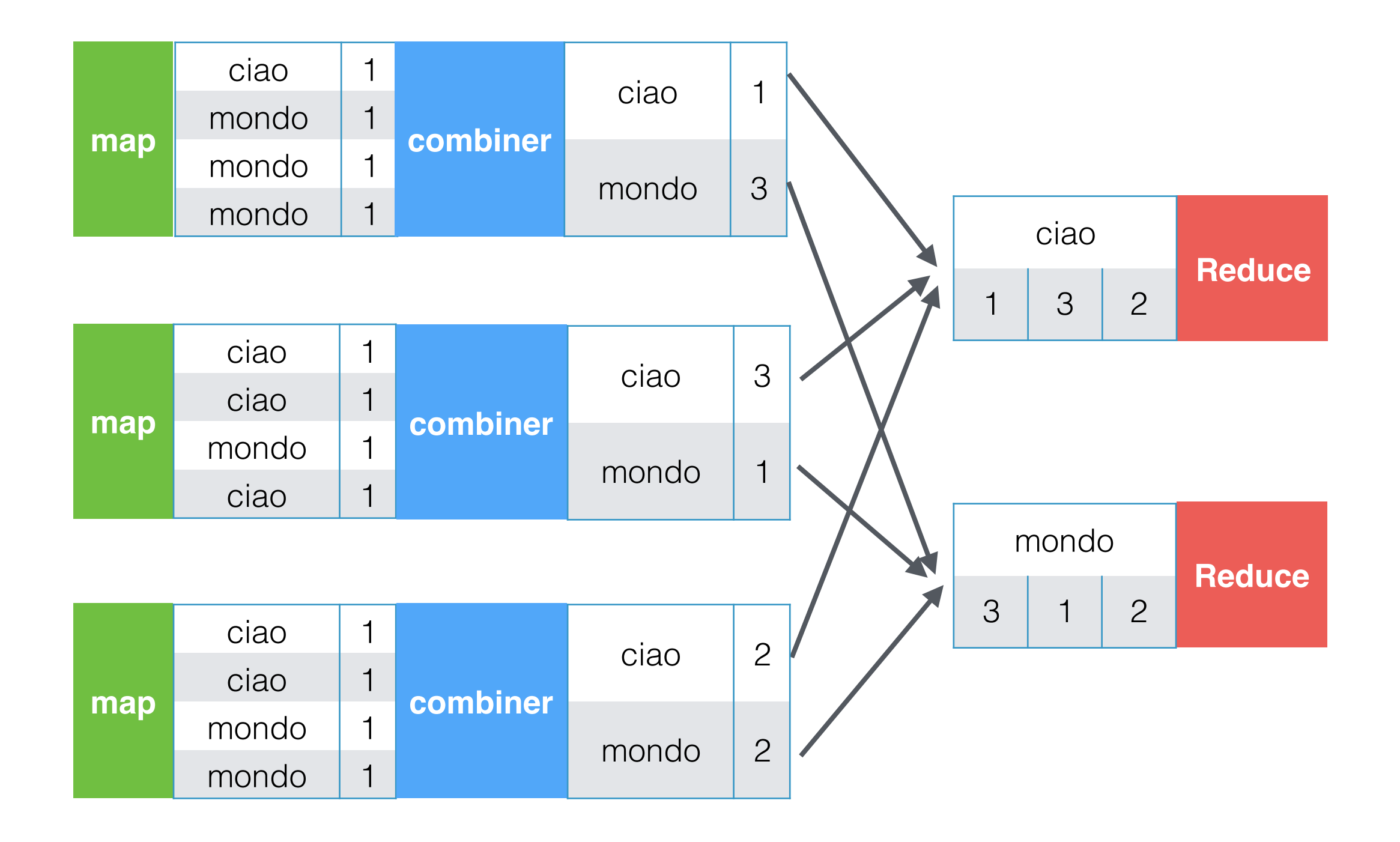

## **Partizionamento delle chiavi**

Ci sono meno Reducer che chiavi

Funzione di partizionamento che divide le chiavi in  $n =$ #reducer blocchi

Si può specificare esplicitamente, ma spesso è inutile

Es. Se key = stringa,  $n = 2$ 

 **IF firstChar(key) < "n" THEN partizione 1 ELSE partizione 2**

#### **Esecuzione**

Un unico nodo Master e tanti Worker

Molti più task Map del numero di Worker

minimizza tempo fault recovery e migliora bilanciamento

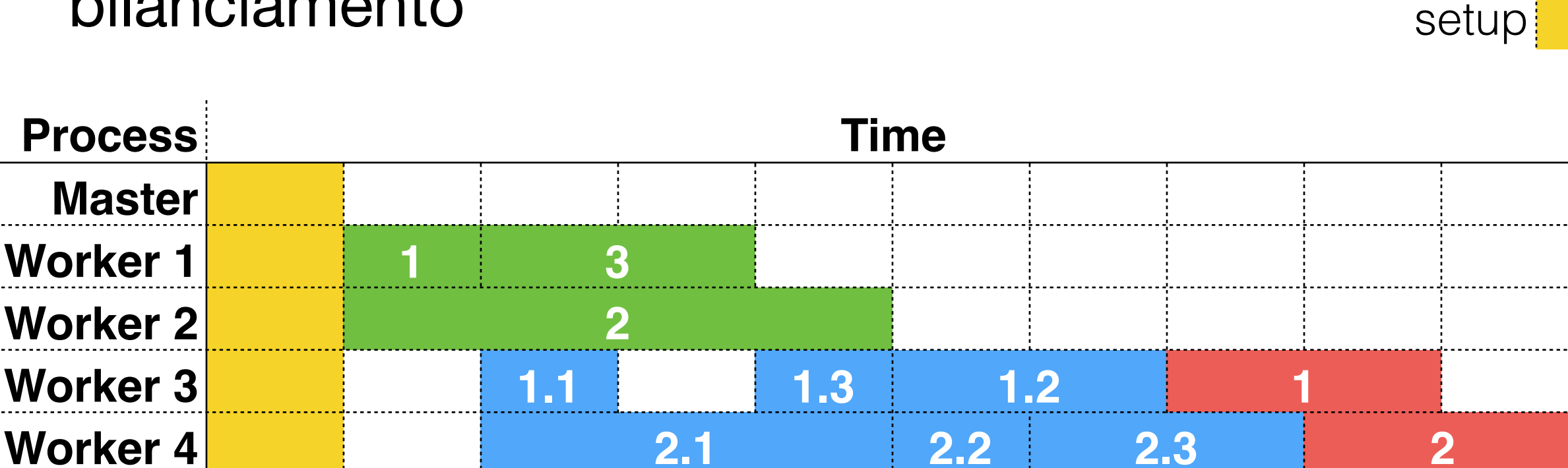

map

read

reduce

## **Fault Tolerance**

**Master** 

Single Point of Failure, ma l'esecuzione può essere ripresa

Worker:

heartbeat periodici

ri-esecuzione di task di map e reduce interrotti o troppo lenti (chi finisce per primo "vince")

# **Locality Optimization**

Dati in input separati (per riga) in blocchi da 64 MB

Blocchi replicati dal file system distribuito (GFS, Hadoop) sulle macchine che eseguiranno il map

Ogni task eseguito su dati presenti sulla macchina per ottimizzare la velocità di lettura

I combiner utili per ridurre l'uso di banda di rete

I dati scambiati da mapper a reducer sono compressi

## **Utilizzi**

grep distribuito

sort distribuito

statistiche sui log

calcolo inverso dei link web

creazione di indici invertiti

algoritmi su grafi

calcolo matriciale

count per i language model

clustering di documenti

machine learning

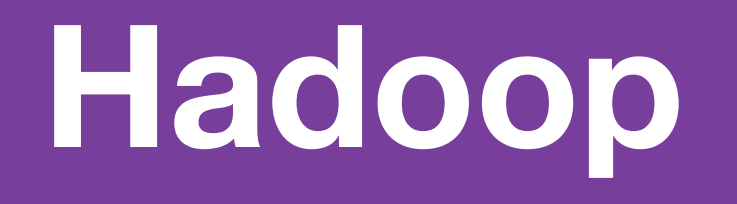

# **Hadoop**

Google ha un'implementazione proprietaria di MapReduce (chiamata, per evitare confusione, MapReduce)

Hadoop è un'implementazione open source di MapReduce in Java, sviluppata principalmente da Yahoo!

MapReduce (l'implementazione) usa GoogleFS per la gestione distribuita dei dati, Hadoop utilizza l'analogo **HDFS** 

#### **Ecosistema**

Basandosi su Hadoop si sono sviluppate una serie di tecnologie che ne colmano alcuni limiti e ne semplificano l'utilizzo

Fondamentalmente sono strati che si sovrappongono ad Hadoop per permettere di usarlo ad un più alto livello di astrazione

Pig, HBase, Hive, Mahout, Flume, ZooKeeper, Sqoop, Chukwa, Hama, Avrol, Ambari, Cassandra, Spark

**Esempio Count**

## **Tips and Tricks**

In caso di file in input di diverso formato (tabelle diverse):

```
FileSplit f = (FileSplit) 
context.getInputSplit();
String filePath = f.getPath().toString(); 
String[] pathComponents = filePath.split("/"); 
String originalFile = 
pathComponents[pathComponents.length - 1];
```
## **Tips and Tricks**

Se il reducer ha bisogno di sapere da quale file/ tabella proviene il record

**outputVal.set("\$C\$" + fields.get(2));**

**Esempio Join**

## **Esempio Prodotto Matriciale**

 $C = A \times B$  $A \in R^{L \times M}$  $B \in R^{M \times N}$ 

Mapper  $\forall (i,j) \in A$  emettere <ik, a<sub>ij</sub>> per k ∈ [1, N]  $\forall (i,k) \in B$  emettere <ik, b<sub>ik</sub>> per i  $\in [1, L]$ 

Reducer  $\langle i\mathsf{k},\,\sum a_{ii}\cdot\mathsf{b}_{ik}\rangle$ 

## **Esempio Prodotto Matriciale**

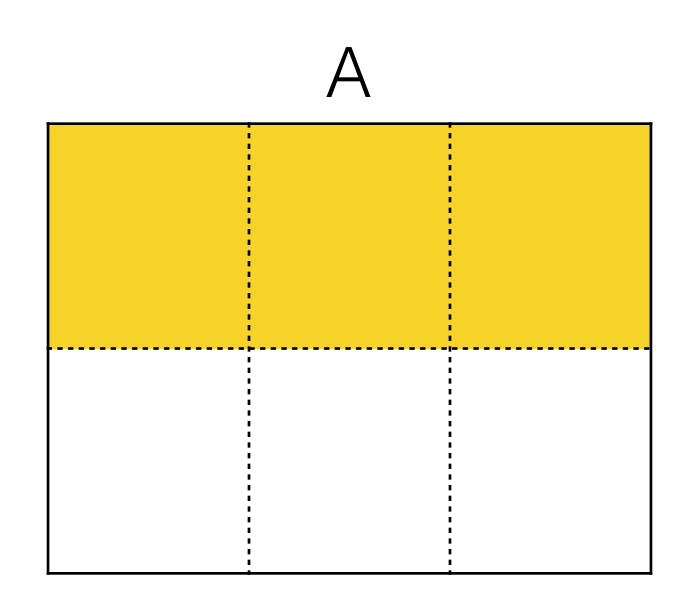

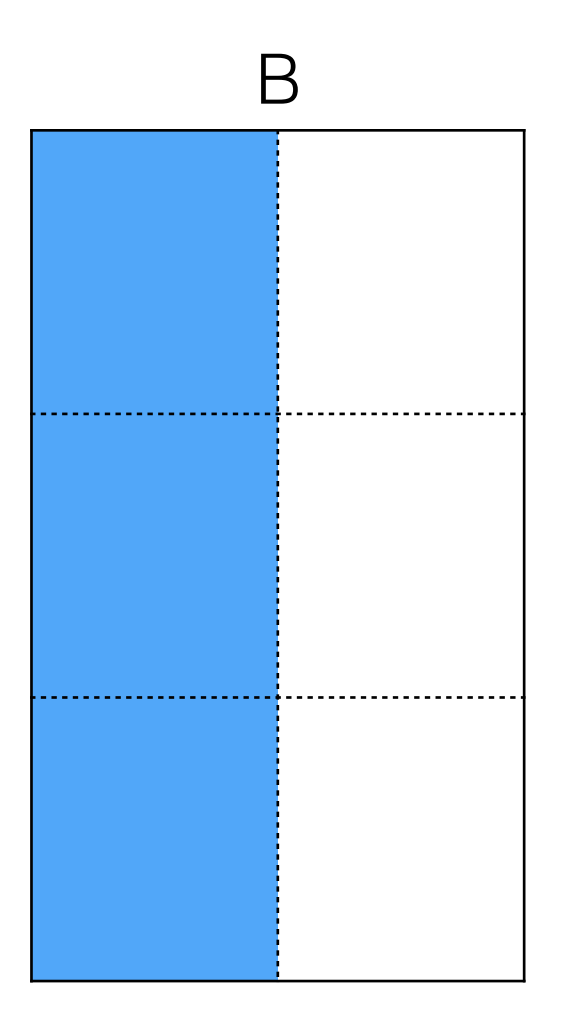

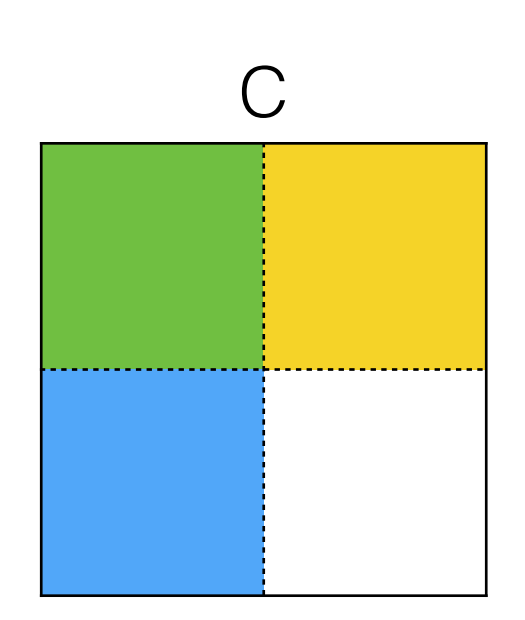

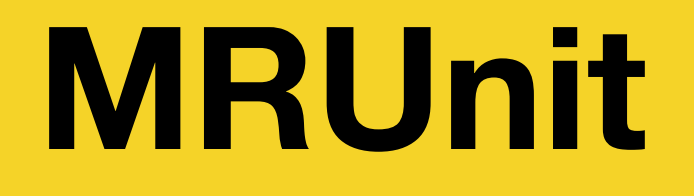

## **Debugging Hadoop**

Debuggare Hadoop è un processo doloroso

Si procede a tentativi, si analizzano i log di errore, si esegue più volte il processo su sottoinsiemi di dati

Ogni esecuzione impiega molto tempo per il setup e la replica dei dati

Principale cause di mal di testa a Yahoo! Lab Barcelona (e credo anche in Google)

## **MRUnit**

Framework per l'esecuzione di test di unità per Hadoop

Permette di testare la funzione Map, la funzione Reduce ed entrambe in cascata

Si controlla l'output tramite assert in stile JUnit

## **Esempio Test Join**

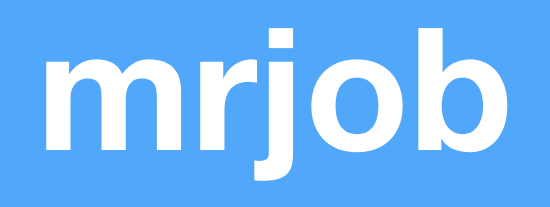

## **mrjob**

Yelp ha tutta la sua codebase in Python e decide di scrivere una libreria open source in Python che permette di

simulare in locale l'esecuzione di Hadoop

lanciare in modo semplice l'esecuzione su di un cluster Hadoop

lanciare l'esecuzione altrettanto semplicemente su Amazon Elastic MapReduce

## **Esempio Count Python**

## **Esecuzione con mrjob**

Locale

**\$ python my\_job.py [-r local] input.txt**

#### Hadoop

**\$ python my\_job.py -r hadoop hdfs://my\_home/ input.txt**

Amazon Elastic MapReduce **\$ python my\_job.py -r emr s3://my-inputs/ input.txt**

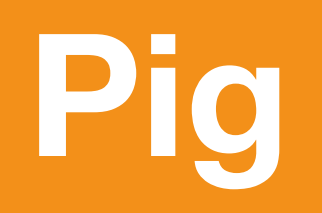

# **Pig**

Una delle tecnologie dell'ecosistema Hadoop

Permette di eseguire query SQL-like tramite Hadoop

Velocizza (di molto) la scrittura di Join, Select e Projection rispetto ad Hadoop "liscio"

## **Esempio Pig**

**students = LOAD 'student' USING PigStorage() AS (id:chararray, name:chararray, age:int, gpa:float);**

**courses = LOAD 'course' USING PigStorage() AS (id:chararray, name:chararray, credits:int,**  student id:chararray);

```
student_course = join students by id, courses 
by student_id;
```

```
dump student_course;
```
#### **Altre tecnologie**

# **Nuovi sviluppi**

Scrivere un workflow map-reduce in java richiede la scrittura di molto codice

Non tutti i problemi sono rappresentabili in catene di map **→** reduce **→** ... **→** map **→** reduce

Tecnologie costruite attorno ad Hadoop:

Scalding - Scoobi - Scrunch - Cascalog - Hive - Pig

Spark - Shark - Impala - PrestoDB

## **Framework per semplificare la scrittura di workflow**

Pig [\(https://pig.apache.org\)](https://pig.apache.org)

Scalding [\(https://github.com/twitter/scalding\)](https://github.com/twitter/scalding)

Scoobi [\(https://github.com/NICTA/scoobi\)](https://github.com/NICTA/scoobi)

[Scrunch \(https://github.com/cloudera/crunch/tree/](https://github.com/cloudera/crunch/tree/master/scrunch) master/scrunch)

Cascalog [\(https://github.com/nathanmarz/cascalog\)](https://github.com/nathanmarz/cascalog)

Hive ([http://hive.apache.com\)](http://hive.apache.com)

## **Real time processing**

Hadoop è adatto al processing batch di dati

Spark [\(http://spark.incubator.apache.org](http://spark.incubator.apache.org)), engine generico e veloce per il processing real time di dati (100x faster than Hadoop MapReduce).

Shark, estensione di spark per supportare Hive SQL **file =**  120 110 **spark.textFile("hdfs://...")**  90 **file.flatMap(line =>**  60

```
line.split(" ")) 
     .map(word => (word, 1)) 
     .reduceByKey(_ + _)
```
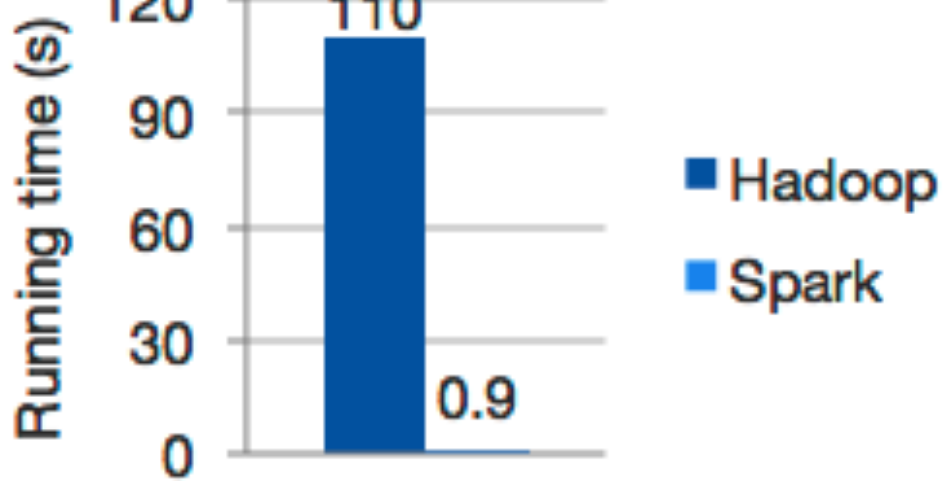

# **Engine SQL**

Cloudera Impala [\(http://impala.io/](http://impala.io/)), Engine SQL distribuito costruito su Hadoop per l'esecuzione di query in real time

PrestoDB [\(http://prestodb.io/\)](http://prestodb.io/), Engine SQL distribuito per l'esecuzione di query real time su Big Data (Hive, HBase, database relazionali, etc.)

**Discussione**

## **Discussione**

Le tecnologie dell'ecosistema Hadoop sono sempre più utilizzate per velocizzare lo sviluppo e per il processing real time

Quando ha senso usare Hadoop al posto di tecnologie alternative? Bisogna avere TANTI dati

Rule of thumb: decine milioni di righe/entry, centinaia di GB sono il MINIMO perché valga la pena

Quanti di voi gestiscono così tanti dati?

#### **Grazie per l'attenzione**